2024/05/14 13:52 1/1 CS website

## **CS** website

Editing your directory entry

## **Printing questions**

**Printer Locations** 

From:

https://howto.cs.uchicago.edu/ - How do I?

Permanent link:

https://howto.cs.uchicago.edu/helpful\_tips

Last update: 2014/12/03 09:42

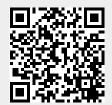